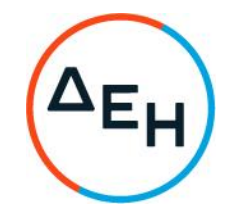

## ΑΝΑΚΟΙΝΩΣΗ ΠΕΡΙΛΗΨΗ ΠΡΟΣΚΛΗΣΗΣ ΔΛΠΜ-2022 Ε8 (1200088403)

Η Δημόσια Επιχείρηση Ηλεκτρισμού Α.Ε. (εφεξής ΔΕΗ ή Εταιρεία), Χαλκοκονδύλη 30, Τ.Κ. 104 32, Αθήνα, προσκαλεί κατά τις διατάξεις:

- > του Κανονισμού Έργων, Προμηθειών και Υπηρεσιών της ΔΕΗ Α.Ε. (ΚΕΠΥ) (Απόφαση Δ.Σ. 4/09.02.2022) που έχει αναρτηθεί στην επίσημη ιστοσελίδα της ΔΕΗ στην ηλεκτρονική Διεύθυνση https://eprocurement.dei.gr,
- > της παρούσας Πρόσκλησης,

όλους τους ενδιαφερόμενους, σε Ηλεκτρονική Διαδικασία Επιλογής σε ένα (1) Στάδιο για τη σύναψη σύμβασης ΔΛΠΜ - 2022 Ε8 (1200088403) με αντικείμενο «Εργασίες καθαρισμού μηχανημάτων της ΔΛΠΜ», συνολικού προϋπολογισμού κατά τη μελέτη της Εταιρείας 85.731,10 € ο οποίος δεν αποτελεί ανώτατο όριο προσφοράς και διάρκειας δώδεκα (12) μήνες με δυνατότητα παράτασης μέχρι την ολοκλήρωση του προϋπολογισμού.

Οι ενδιαφερόμενοι μπορούν να κατεβάσουν δωρεάν από την επίσημη ιστοσελίδα (site) της Εταιρείας, https://eprocurement.dei.gr → Ηλεκτρονική Υποβολή, τις Οδηγίες Χρήσης για την Εγγραφή και το Εγχειρίδιο Χρήσης του Συστήματος.

Για την υποβολή προσφοράς στη Διαδικασία Επιλογής οι ενδιαφερόμενοι απαιτείται να διαθέτουν προηγμένη ηλεκτρονική υπογραφή (qualified digital signature) σε περίπτωση φυσικού προσώπου του ιδίου και σε περίπτωση νομικού προσώπου του/των νομίμου/ων εκπροσώπου/ων του, η οποία να έχει εκδοθεί από πάροχο υπηρεσιών πιστοποίησης (qualified certificate services).

Οι προσφορές υποβάλλονται από τους ενδιαφερόμενους ηλεκτρονικά με ημερομηνία έναρξης της υποβολής την 24-11-2022 και καταληκτική ημερομηνία και ώρα υποβολής την 05-12-2022  $13:00 \mu.\mu.$ 

Αρμόδια Διεύθυνση της ΔΕΗ για τη Διαδικασία είναι η ΔΙΕΥΘΥΝΣΗ ΛΙΓΝΙΤΙΚΗΣ ΠΑΡΑΓΩΓΗΣ ΜΕΓΑΛΟΠΟΛΗΣ / Κλάδος Ορυχείων, ΜΕΓΑΛΟΠΟΛΗ, Τ.Κ. 22200, τηλέφωνο 27910 25045-48, εσωτερικό 33007.

Πληροφορίες παρέχονται από την κα. ΑΡΒΑΝΙΤΗ ΣΟΦΙΑ με Ηλεκτρονικό Ταχυδρομείο στην διεύθυνση: S.Arvaniti@dei.gr.

Στη Διαδικασία Επιλογής μπορούν να συμμετάσχουν όλοι οι ενδιαφερόμενοι (φυσικά ή νομικά πρόσωπα ή συμπράξεις/ενώσεις αυτών), οι οποίοι είναι εγκατεστημένοι σε:

- α. σε ένα κράτος μέλος της Ευρωπαϊκής Ένωσης (Ε.Ε.), ή
- β. σε ένα κράτος μέλος του Ευρωπαϊκού Οικονομικού Χώρου (Ε.Ο.Χ.) ή
- γ. σε τρίτες χώρες που έχουν υπογράψει και κυρώσει τη Συμφωνία περί Δημοσίων Συμβάσεων - ΣΔΣ (Government Procurement Agreement - GPA) του Παγκόσμιου Οργανισμού Εμπορίου (Π.Ο.Ε.), στο βαθμό που η υπό ανάθεση σύμβαση καλύπτεται

από τα Παραρτήματα 1, 2, 4 και 5 και τις γενικές σημειώσεις του σχετικού με την Ενωση Προσαρτήματος Ι της ως άνω ΣΔΣ (GPA) ή

δ. σε τρίτες χώρες που δεν εμπίπτουν στις ανωτέρω περιπτώσεις και έχουν συνάψει διμερή ή πολυμερή συμφωνία με την Ένωση σε θέματα διαδικασιών ανάθεσης δημοσίων συμβάσεων

και διαθέτουν τον εξοπλισμό, το προσωπικό, την τεχνογνωσία και την εμπειρία για να εκτελέσουν την υπόψη Παροχή Υπηρεσίας.

Οι επιχειρήσεις που θα λάβουν μέρος στην διαδικασία θα πρέπει να έχουν υλοποιήσει επιτυχώς, κατά τη διάρκεια των τελευταίων τριών (3) ετών, σε περίπτωση φυσικού ή νομικού προσώπου το ίδιο και σε περίπτωση σύμπραξης/ένωσης προσώπων «τα μέλη της αθροιστικά», συμβάσεις με παρόμοιο αντικείμενο με αυτό της Πρόσκλησης εκ των οποίων μια τουλάχιστον να είναι αξίας ίσης ή μεγαλύτερης του 50% της προϋπολογισμένης αξίας του αντικειμένου της Πρόσκλησης για το οποίο ο Υποψήφιος προσφέρει.

Τα τεύχη της Πρόσκλησης, όπως αυτά αναφέρονται στην παράγραφο 8.1 του τεύχους Όροι και οδηγίες της Πρόσκλησης, διατίθενται ηλεκτρονικά, μέσω της επίσημης ιστοσελίδας (site) της Εταιρείας: https://eprocurement.dei.gr - ΔΛΠΜ-2022 Ε8 (1200088403) όπου και θα παραμείνουν αναρτημένα μέχρι και τρεις (3) ημέρες πριν από τη λήξη της προθεσμίας υποβολής των προσφορών.

Οι ενδιαφερόμενοι, οι οποίοι έχουν εγγραφεί στο Σύστημα ως παραλήπτες της Πρόσκλησης, μπορούν να ζητούν διευκρινίσεις σχετικά με το περιεχόμενο των τευχών της παρούσας Πρόσκλησης, το αργότερο μέχρι και τρεις (3) ημέρες πριν από την καταληκτική ημερομηνία ηλεκτρονικής υποβολής των προσφορών.

Αιτήματα παροχής πληροφοριών ή διευκρινίσεων ή πραγματοποίησης επιτόπιας επίσκεψης που υποβάλλονται εκτός των ανωτέρω προθεσμιών δεν εξετάζονται.